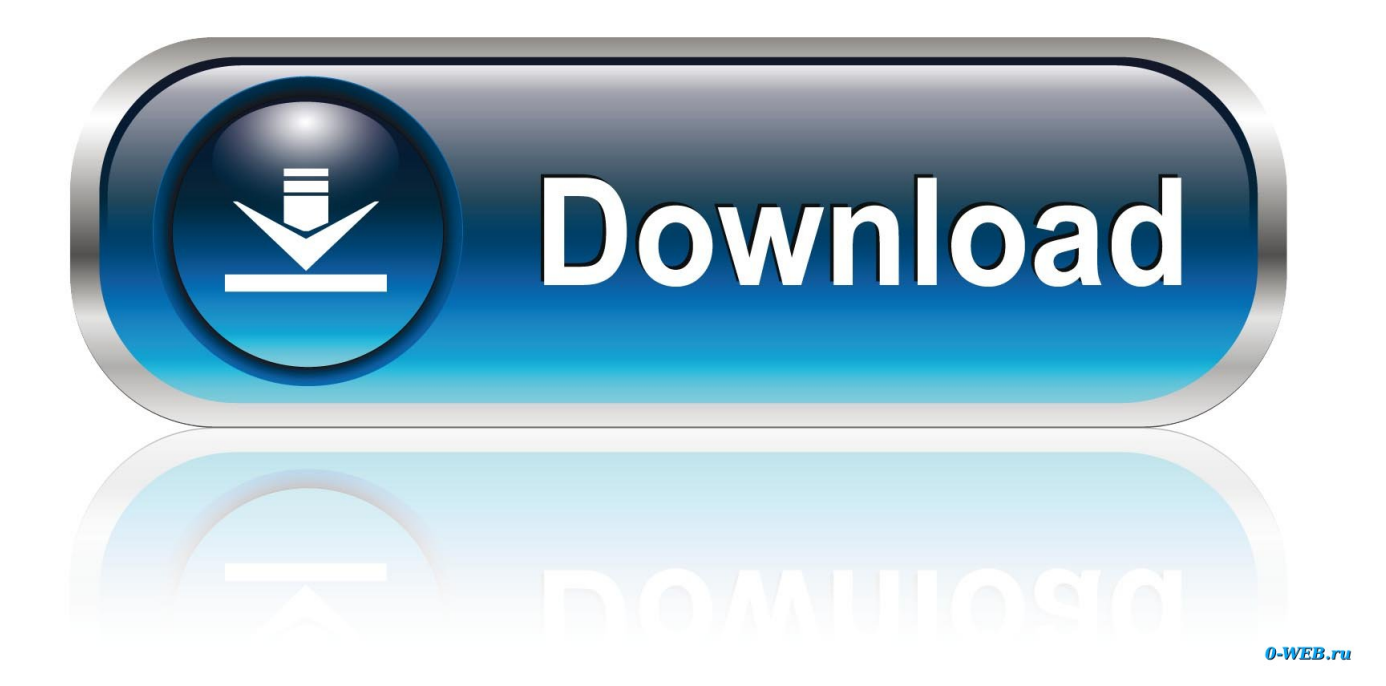

[Blair Font Free Download Mac](https://clinanasni.weebly.com/blog/download-the-law-of-ueki-subtitle-indonesia-full-episode#tQfy=vMCgbcDU9MrGixAHXMqWyH1eiKf2BS52DVreiL==)

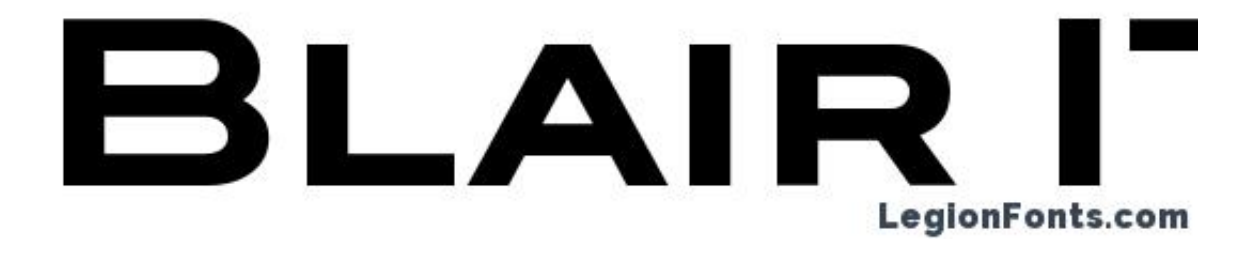

[Blair Font Free Download Mac](https://clinanasni.weebly.com/blog/download-the-law-of-ueki-subtitle-indonesia-full-episode#tQfy=vMCgbcDU9MrGixAHXMqWyH1eiKf2BS52DVreiL==)

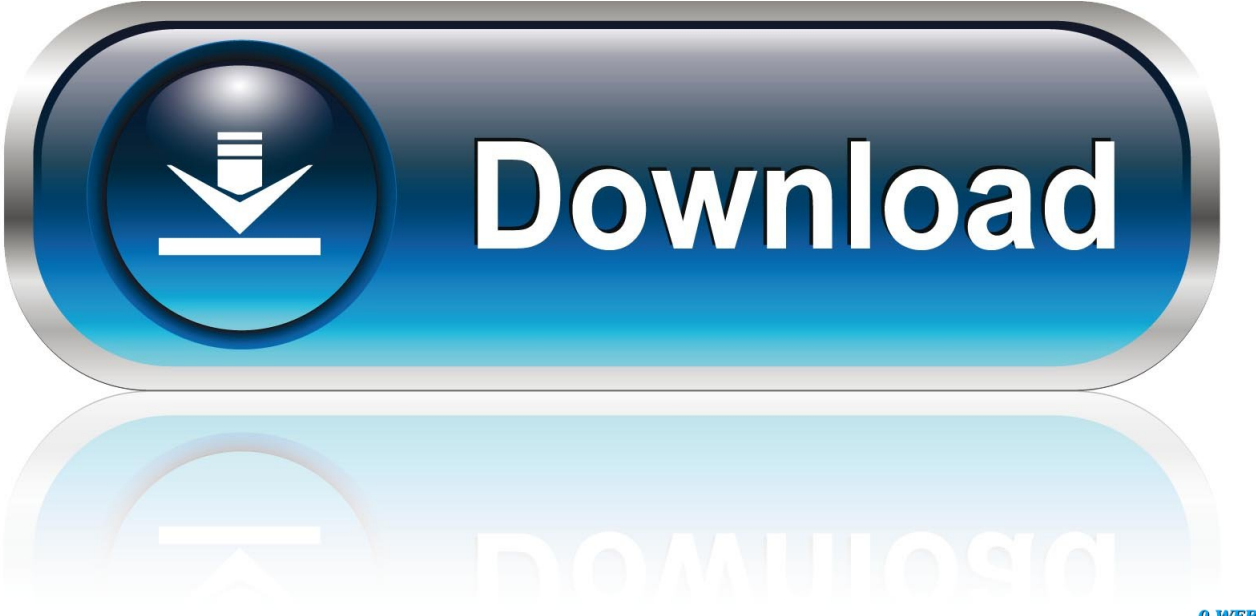

0-WEB.ru

Free Fonts To DownloadFree Mac FontsBlair Font Free Download Mac VersionInstall fontsDouble-click the font in the Finder, then click Install Font in the font preview window that opens.

- 1. blair font
- 2. blair font family free download
- 3. blair font family

Blair ITC Medium is a font, manufactured by International Typeface Free and premium font downloads.. Select the font in Font Book, then choose Edit > Disable The font remains installed, but no longer appears in the font menus of your apps.. Recommended Download – Latest Version of Audacity Left-click the Audacity dmg link below to go to the Fosshub download page (where our downloads are hosted).

# **blair font**

blair font, blair font free, blair font family free download, blair font alternative, blair font family, blair font bold, blair fontana, blair fontana chef, blair fontenot, blair font vk, blair font adobe [Download Halo 4 For Mac](http://tisarsapo.blo.gg/2021/march/download-halo-4-for-mac.html)

Fonts that are disabled show "Off" next to the font name in Font Book Remove fontsYou can remove any font that isn't required by your Mac.. But you just need some tricks to practice The latest 1 is remarkably representing the branding and design for the users.. Blair ITC / Regular font family Blair ITC Medium font characters are listed below.. It is easy to adjust Stylish Fonts Free, for Windows PC and Stylish Fonts Free, for Mac PC. [Download Bot Coc For Mac](https://dogdyatuetrath.weebly.com/blog/download-bot-coc-for-mac)

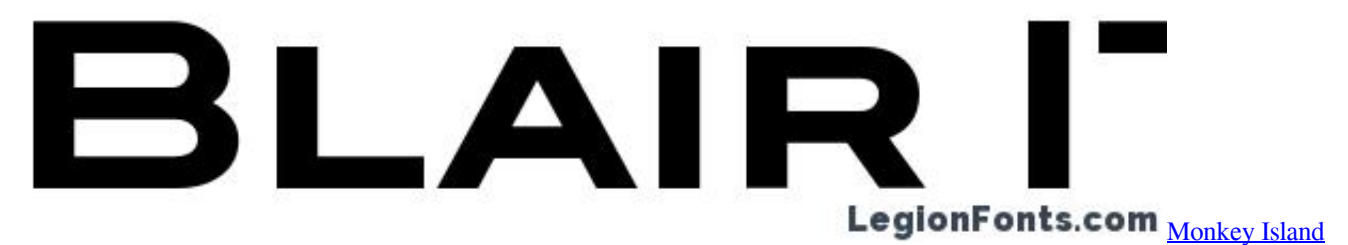

[2 Mac Download](http://holkeoskuttio.rf.gd/Monkey_Island_2_Mac_Download.pdf)

# **blair font family free download**

## [Hotspot Crack For Mac](https://cameronstudioz.doodlekit.com/blog/entry/13879458/hotspot-crack-for-mac-better)

 Select the font in Font Book, then choose File > Remove Font Book moves the font to the Trash.. Learn moremacOS supports TrueType ( ttf), Variable TrueType ( ttf), TrueType Collection (.. To download the font, select it and choose Edit > Download Disable fontsYou can disable any font that isn't required by your Mac. [Vcds 11 11 Download Crack Internet](http://platorzybo.unblog.fr/2021/03/12/vcds-11-11-download-crack-internet-new/)

# **blair font family**

## [Battlefield 3 Pc Download Patch](https://maufrugimtam.weebly.com/blog/battlefield-3-pc-download-patch)

These typefaces offer the control and flexibility to optimally display text at a variety of sizes, in many different languages, across multiple interfaces.. You may not give much thought to the font you currently use for coding You are probably happy with the default monospaced font that comes with your favorite IDE and over time have become accustomed to it.. Then leftclick the Audacity macOS DMG link to start the download Once the download has completed to your Downloads folder, Double-click th.. Mac os dmg file download After your Mac validates the font and opens the Font Book app, the font is installed and available for use.. It has total 10,000+ and recently updated on June 12, 2019 So, come on we show you the way how to Free Download Stylish Fonts Free.. You can use Font Book preferences to set the default install location, which determines whether the fonts you add are available to other user accounts on your Mac.. Fonts that appear dimmed in Font Book are either disabled ('Off'), or are additional fonts available for download from Apple.. Fonts for Apple Platforms Get the details, frameworks, and tools you need to use system fonts for Apple platforms in your apps.. ttc), OpenType ( otf), and OpenType Collection ( ttc) fonts macOS Mojave adds support for OpenType-SVG fonts. e828bfe731 [Os X Icons Windows 10](http://laveseco.blo.gg/2021/march/os-x-icons-windows-10.html)

e828bfe731

[Uad Console Download Mac](https://mattvazquez.doodlekit.com/blog/entry/13879457/uad-console-free-download-mac)